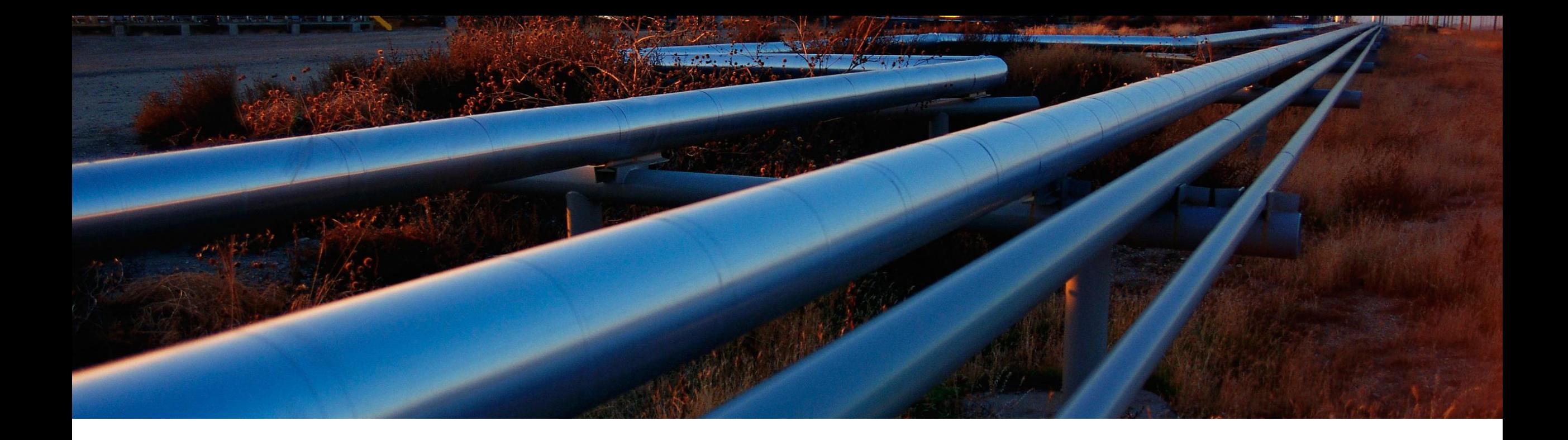

### **gCTS Intro**

Karin Spiegel

PUBLIC

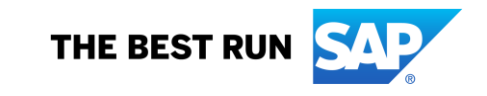

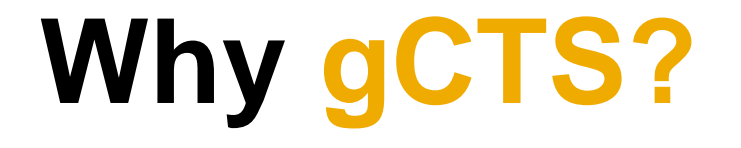

#### **When and why DevOps with ABAP CTS – where ABAP comes from**

*Change and Transport System* (CTS) has been an integral part of ABAP development processes since the beginning

With CTS, you:

- Model system landscapes (e.g. DEV  $\rightarrow$  TEST  $\rightarrow$  PROD)
- **Transport changes through the landscape**
- **Monitor your transports**
- **Can integrate into Change Request Management** (ChaRM) and Quality Gate Management (QGM)
- $\rightarrow$  Safe and controlled

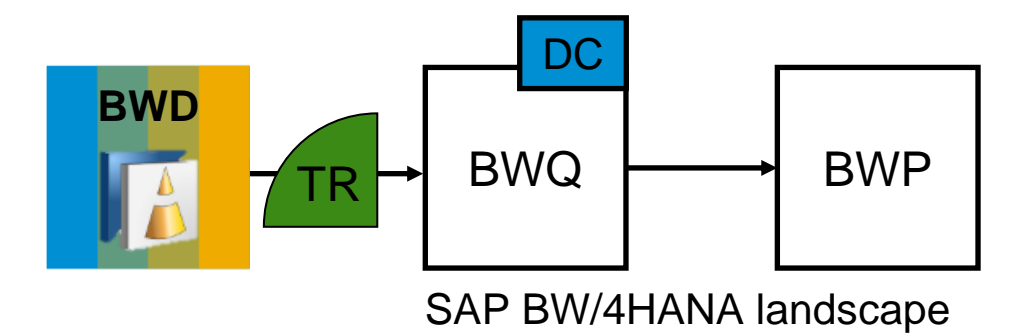

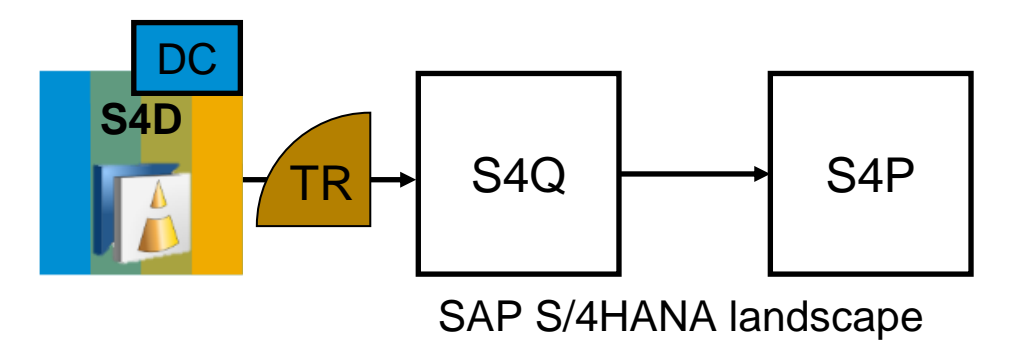

#### **When and why DevOps with ABAP DevOps – where ABAP should go**

The developers' world has changed:

- **DevOps processes are widely used**
- Git is used to manage development artifacts
- **Automation servers (e.g. Jenkins) are used to automate** DevOps processes
- $\rightarrow$  One 'world of tools' for many development languages / environments

But: How about ABAP?

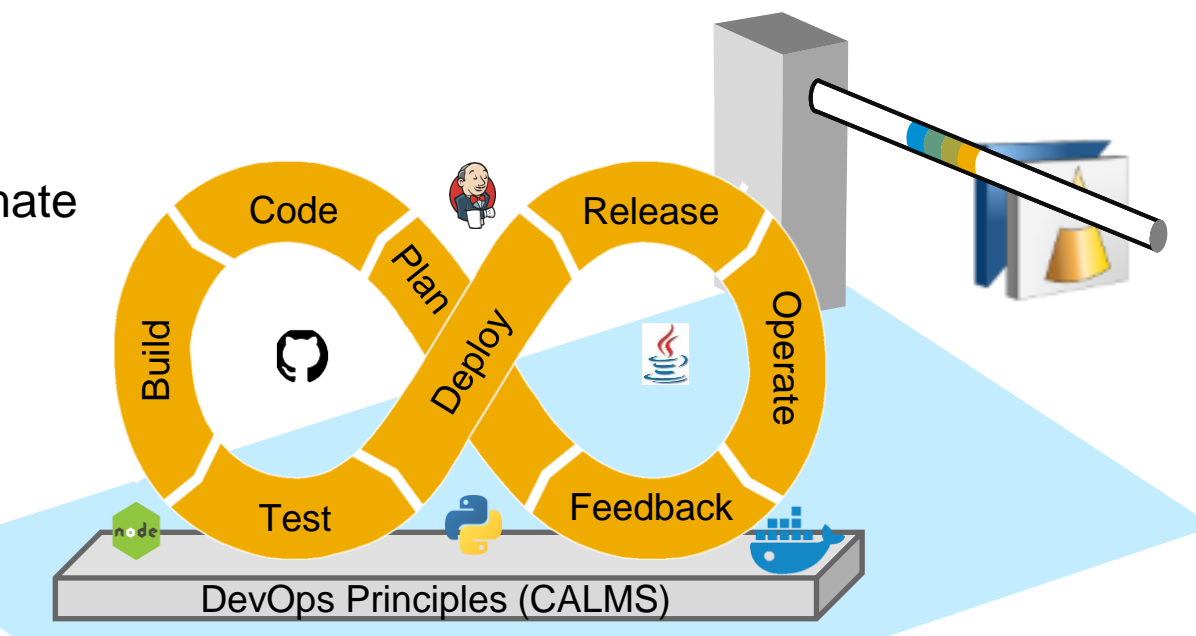

#### **When and why DevOps with ABAP DevOps – get ABAP in**

It should be possible to add ABAP to the DevOps world

- **To share source code on Git**
- To enable automation of development processes via pipelines
- To manage ABAP development similar to what you do in other languages and environments
- $\rightarrow$  This is what Git-enabled CTS (gCTS) aims at

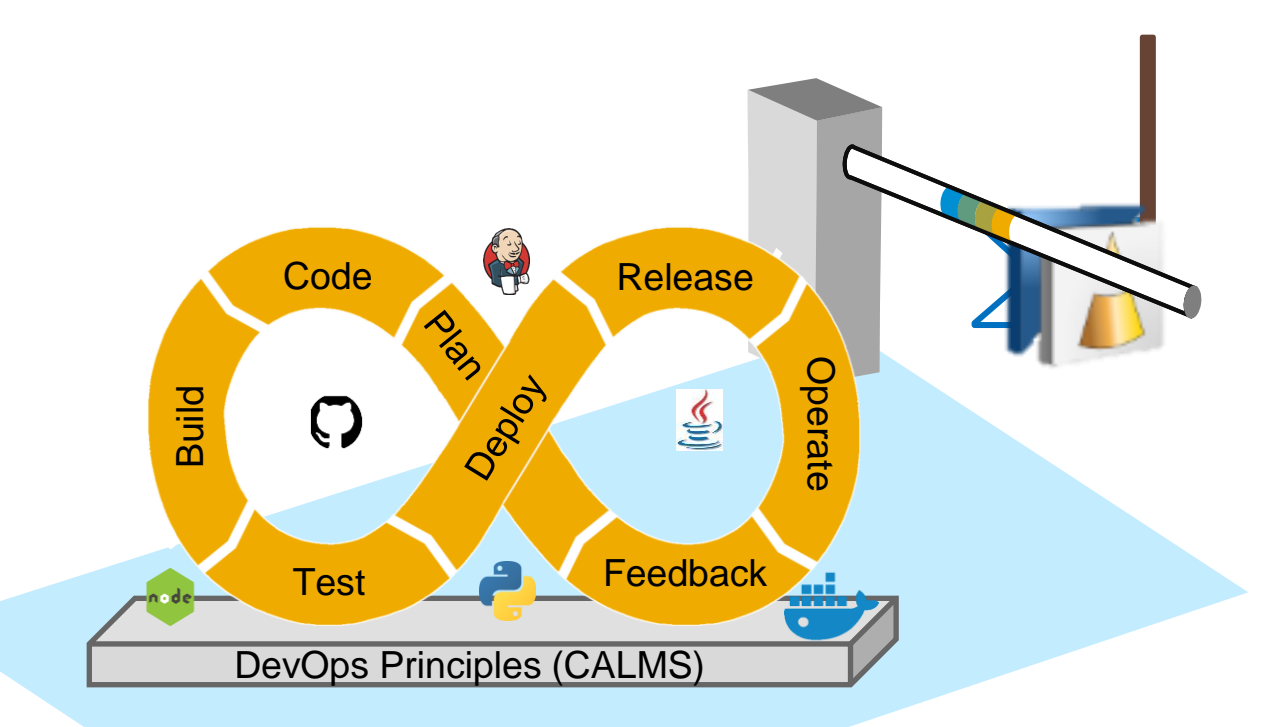

## **Basics**

#### **Our idea…**

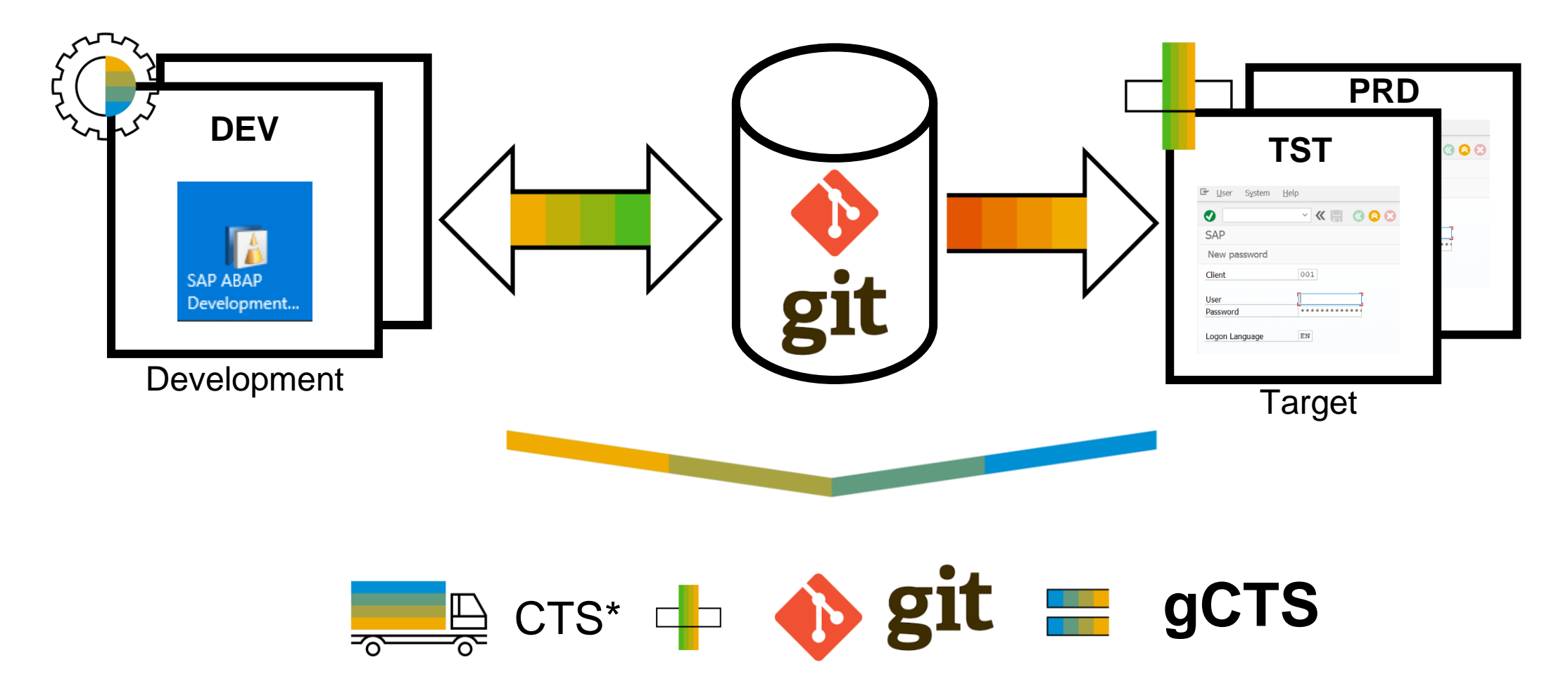

\* Change and Transport System

#### **ABAP software lifecycle process**

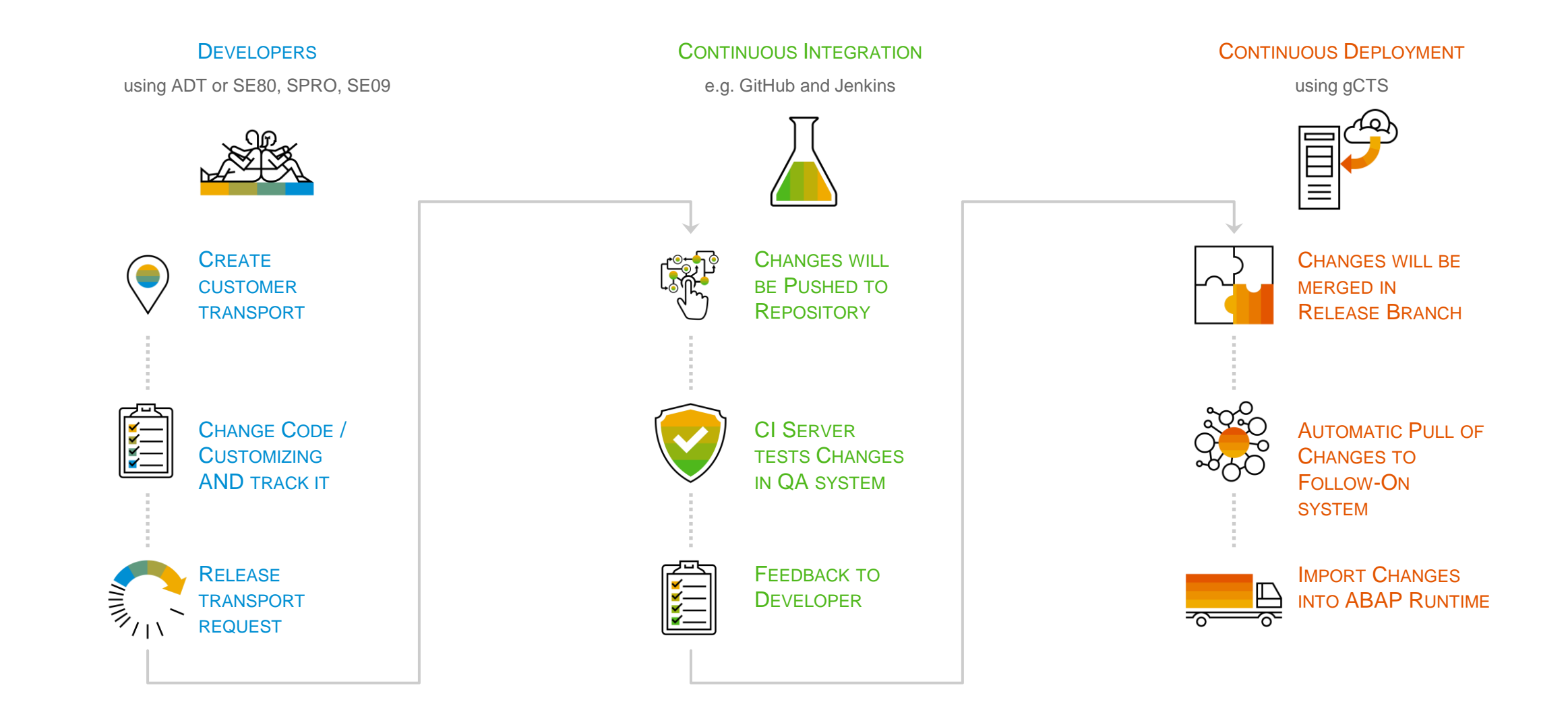

## **Demo**

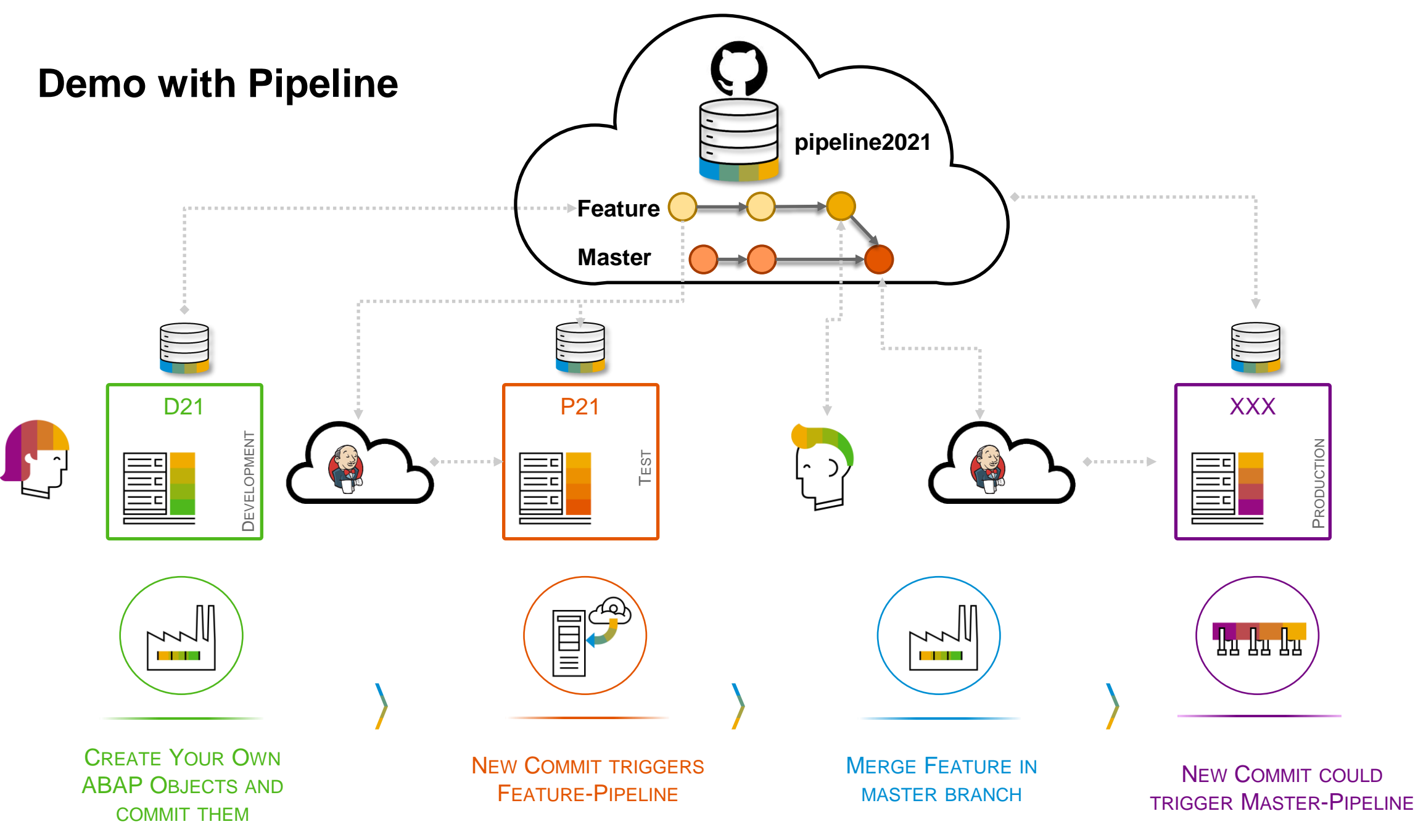

## **Configuration**

### **Which systems do I need?**

Git platform

To host your repositories

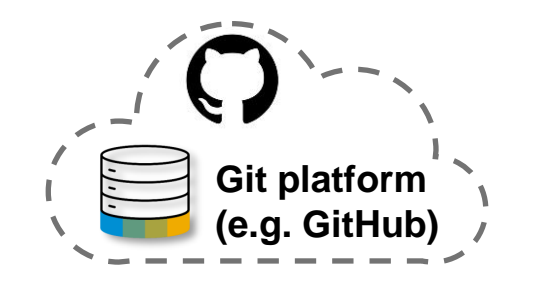

#### ABAP systems

• E.g. development, test and production system

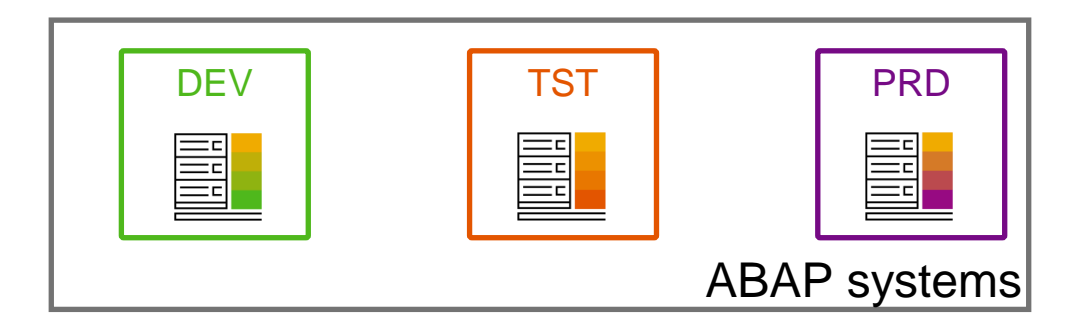

*MUST*

*optional*

CI server

• To host your pipelines

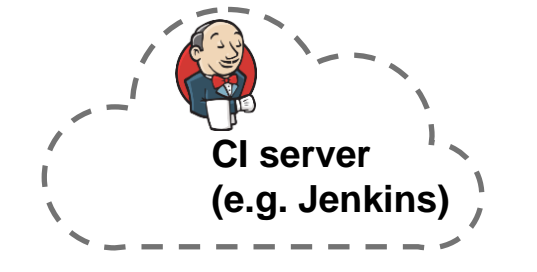

### **What do I need to install on these systems?**

Git platform

• (nothing special)

#### ABAP systems

- SAP S/4HANA 1909 (2020 for customizing support)
- [SapMachine](https://sap.github.io/SapMachine/) Version 11 or comparable JRE
- Some SAP Notes (depending on SP)

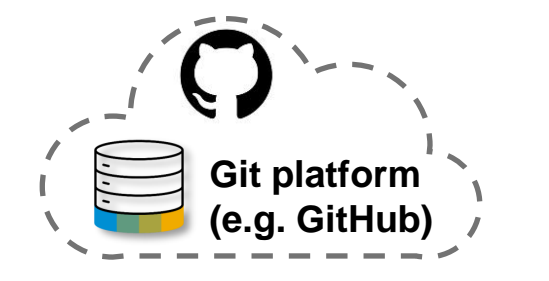

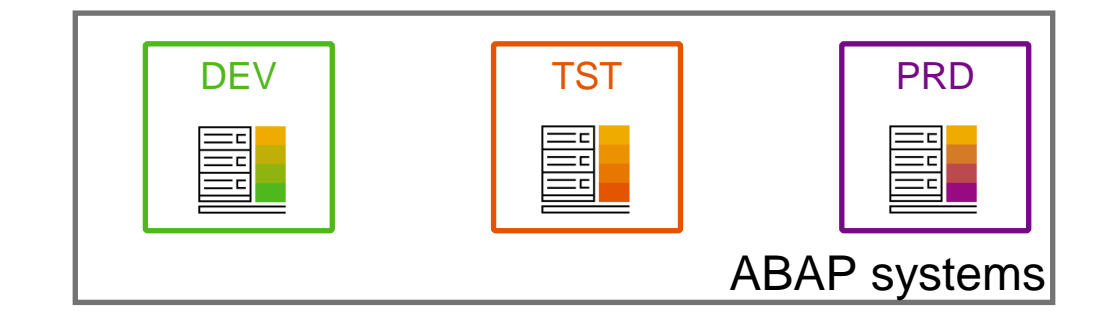

*MUST*

*optional*

CI server

• (nothing special – you can use pipeline steps provided in project 'Piper')

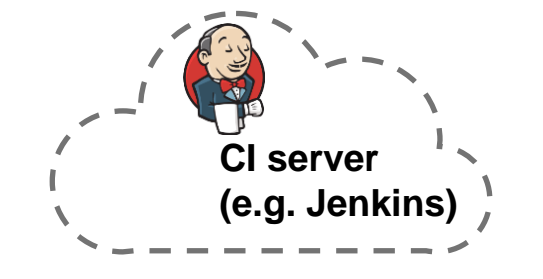

### **What do I have to configure on these systems?**

Git platform

• Create Repository (with initial commit)

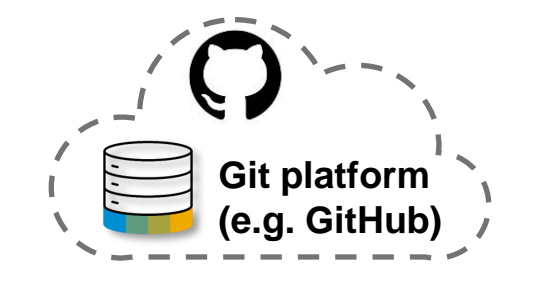

#### ABAP systems

- **[gCTS Fiori UI](https://help.sap.com/viewer/9a281eac983f4f688d0deedc96b3c61c/201909.002/en-US/89e7c923ac7c46859ec87280bbf594d7.html)**
- **[Authorizations](https://help.sap.com/viewer/4a368c163b08418890a406d413933ba7/latest/en-US/275739524c7348f0a0ab54fe1fe05954.html)**
- [Set parameters, initialize systems](https://help.sap.com/viewer/4a368c163b08418890a406d413933ba7/latest/en-US/e7a002e42d8544ae975c53bd112eb2f8.html)
- **[Clone repository](https://help.sap.com/viewer/4a368c163b08418890a406d413933ba7/latest/en-US/ee01367ee1234b9c92cbd351cdece9c4.html)**
- **[Create branches](https://help.sap.com/viewer/4a368c163b08418890a406d413933ba7/latest/en-US/548e73b859714639bd759c51077801bc.html)**

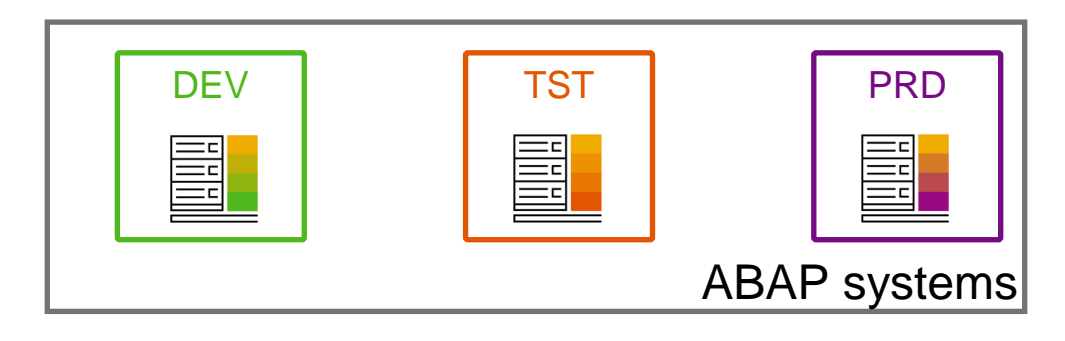

*MUST*

*optional*

CI server

define pipeline

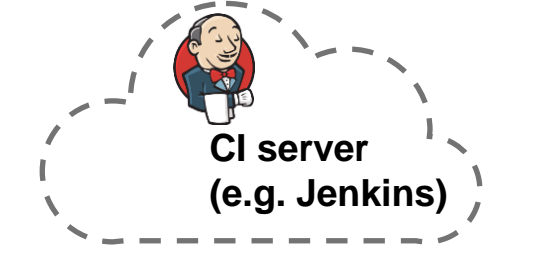

#### **Wizard to support you with the initial setup**

- Guides through main configuration steps to enable a system for gCTS
- Executes health check at the end
- Available with SAP S/4HANA 2020 and 1909 SPS03, requires implementation of SAP Notes in previous SPs for SAP S/4HANA 1909 – check SAP Note [2821718](https://launchpad.support.sap.com/#/notes/2821718)

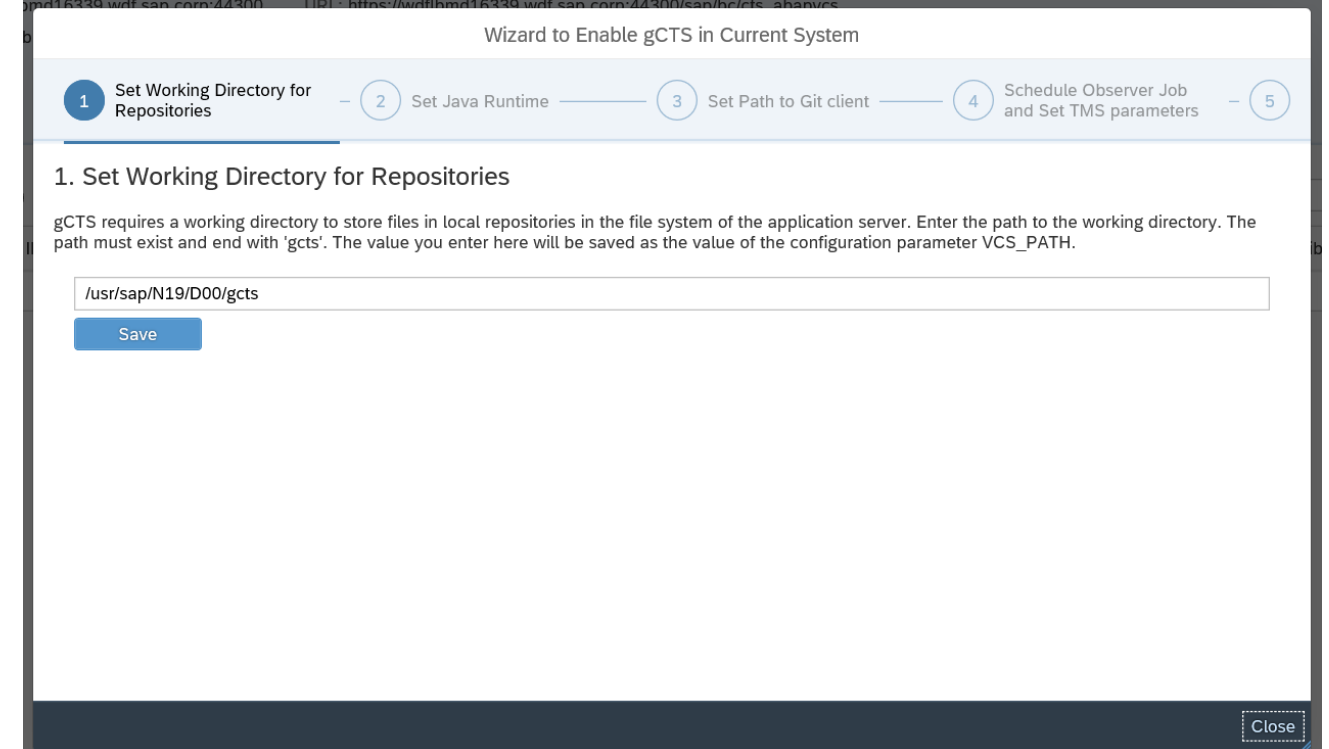

#### **Health check**

- Shows information about gCTS configuration, permissions,…
- Can be filtered by level
- **Available with SAP S/4HANA 2020 and** 1909 SPS03, requires implementation of SAP Notes in previous SPs for SAP S/4HANA 1909 – check SAP Note [2821718](https://launchpad.support.sap.com/#/notes/2821718)

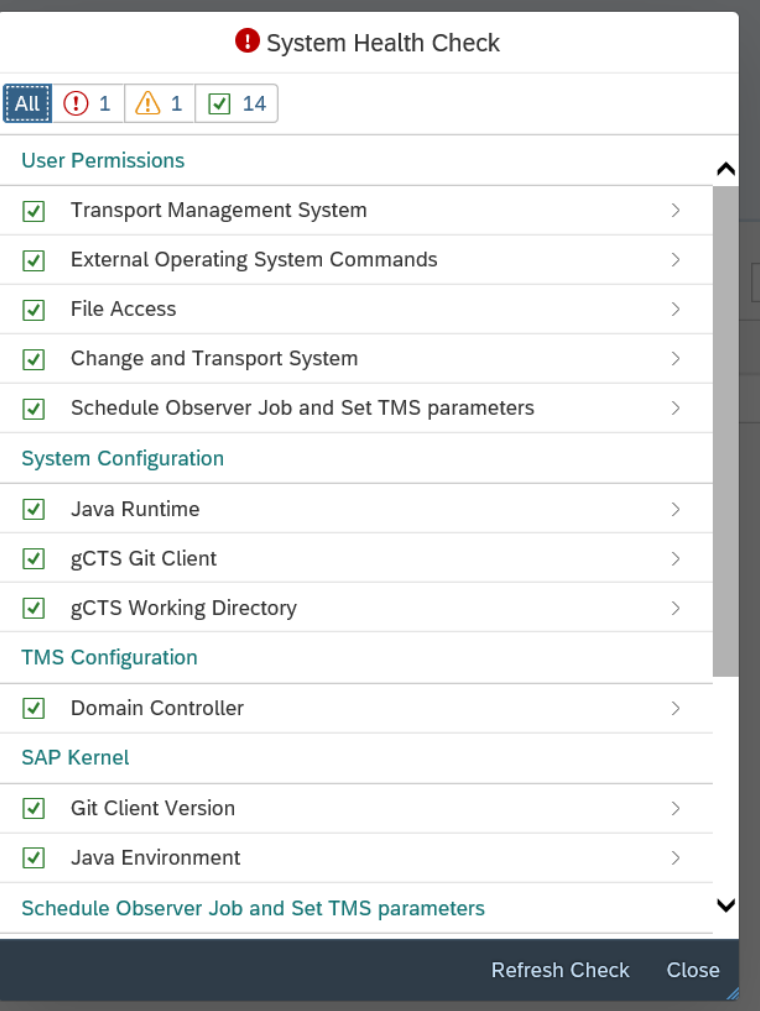

## **Supported object types in gCTS**

#### **Workbench objects**

**• Use transport layer resulting from vSID** 

#### **Technical background**

**EXEL All objects that can be part of a** workbench transport request

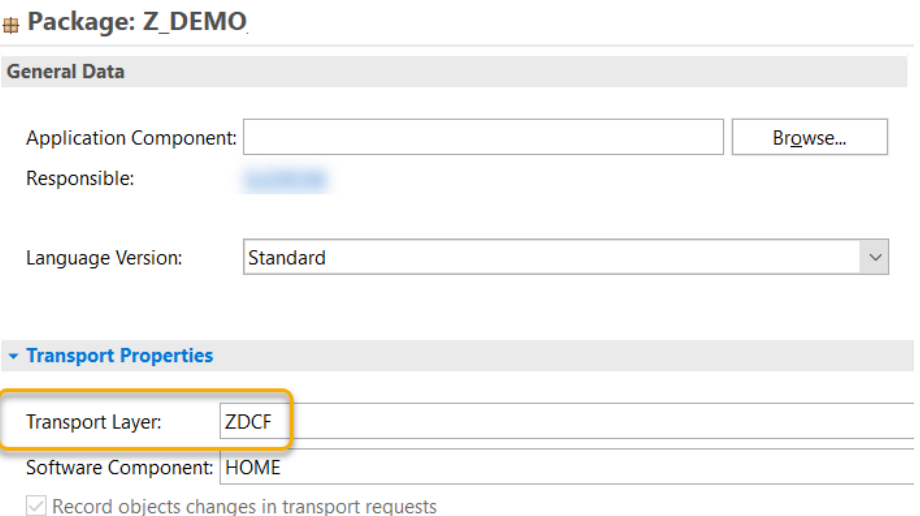

### **Customizing**

#### **Customizing**

- Requires SAP S/4HANA 2020
- Choose the vSID that you created as target for the transport request

#### **Technical background**

- TDAT and VDAT are enabled with SAP S/4HANA 2020
- CDAT requires SAP S/4HANA 2020 FPS1 plus SAP Notes [\(3016865\)](https://launchpad.support.sap.com/#/notes/3016865)
- **TABU: Deletion of single entries is enabled**

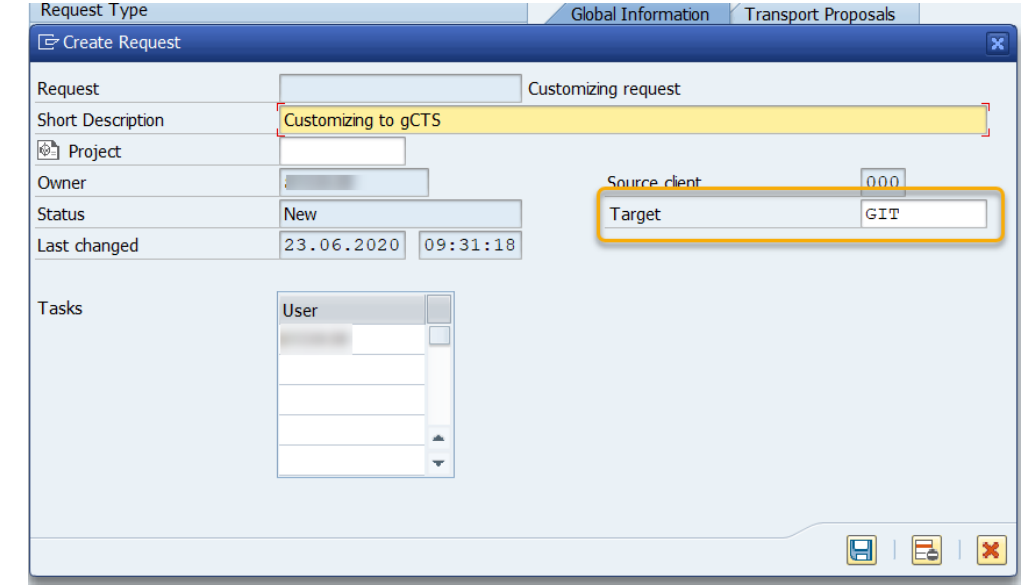

### **Format of repositories**

- **In SAP S/4HANA 2020 data will be** stored in JSON-Format for newly created repositories
- XML format is still supported
- **Why? To improve readability**

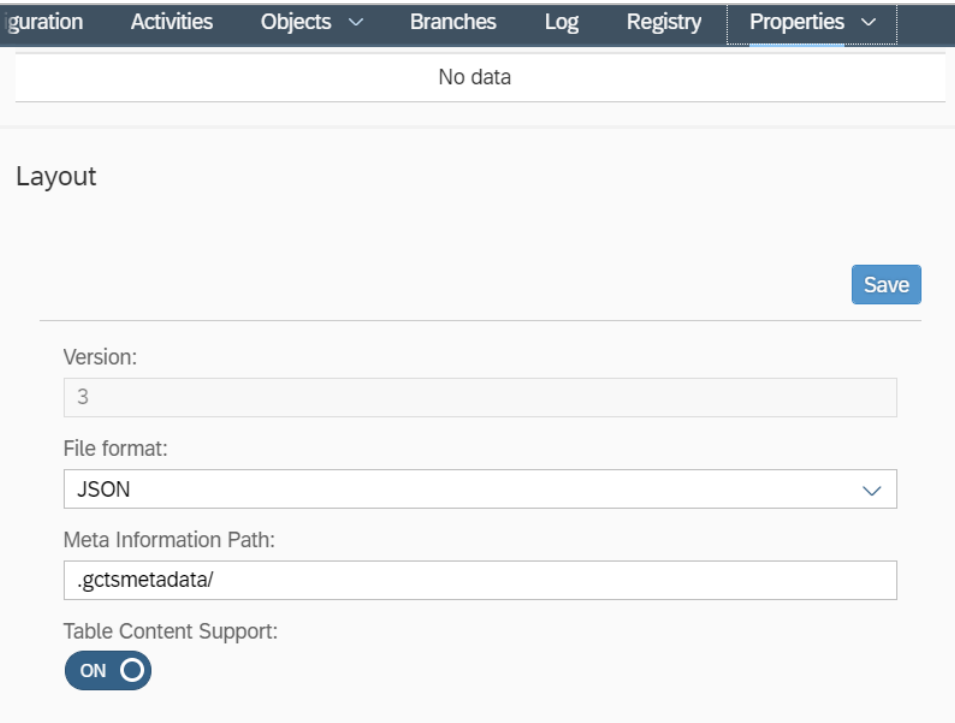

## **Conflict resolution in gCTS**

### **Conflict resolution in gCTS**

#### **Conflict resolution**

- Requires SAP S/4HANA 2020
- Can only happen if you stop automatic pull and push
- Is done via the *Objects* tab

KEN

PE

 $\mathsf{L}$ 

 $H$ 

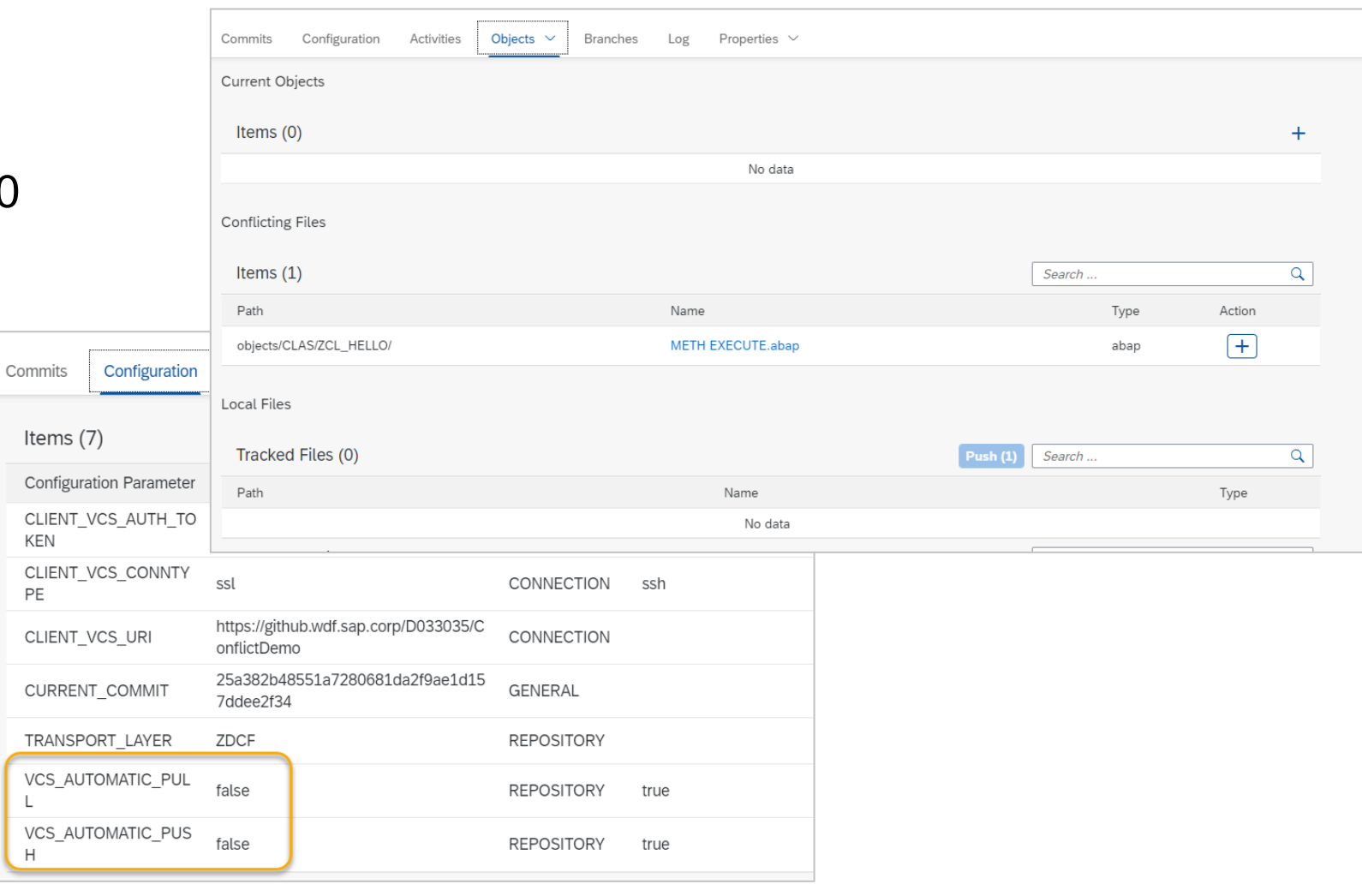

### **Conflict resolution UI**

**Conflict Resolution UI**

- Shows local and remote version
- Shows merged version indicating conflicts
- **Merged version requires** editing
- Integrated in Objects tab of gCTS app
- Requires GitHub

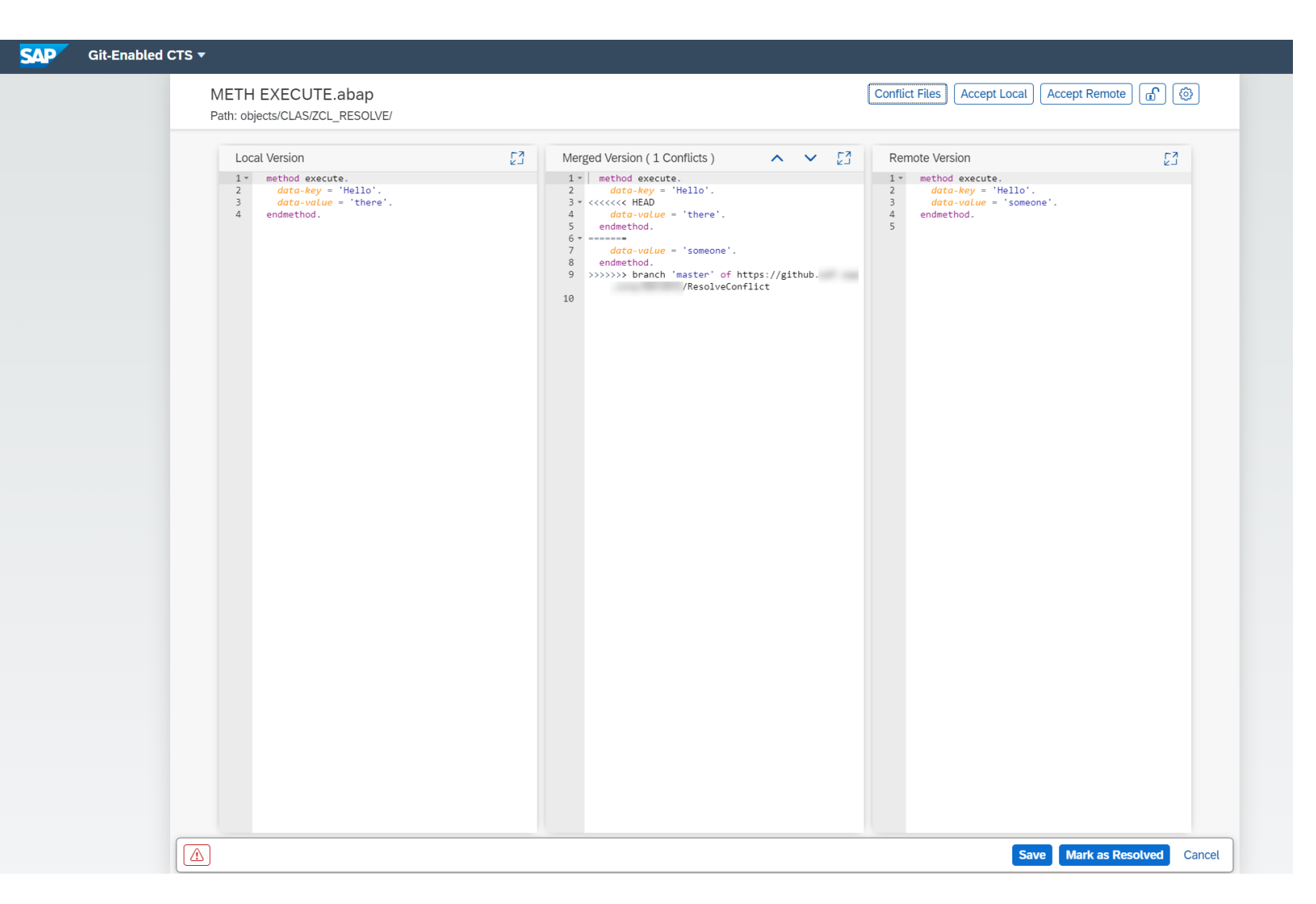

## **Main use cases**

#### **Alternate feature development and maintenance**

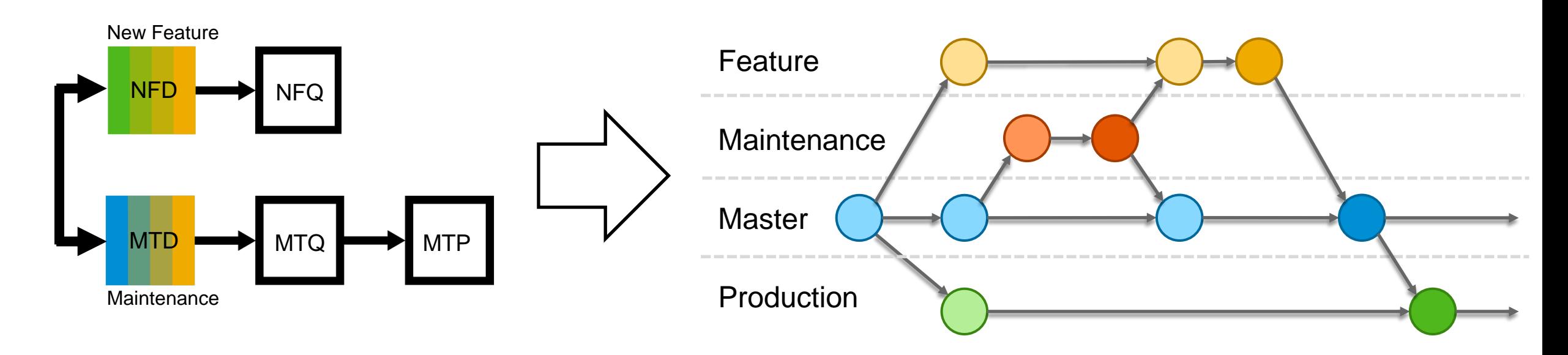

One branch for feature development

One branch for maintenance

No doubled system landscape needed (if alternating development and maintenance is possible)

Deploy the latest commit of one or the other branch to develop new features or to do maintenance

#### **Planned use case: Distributed development**

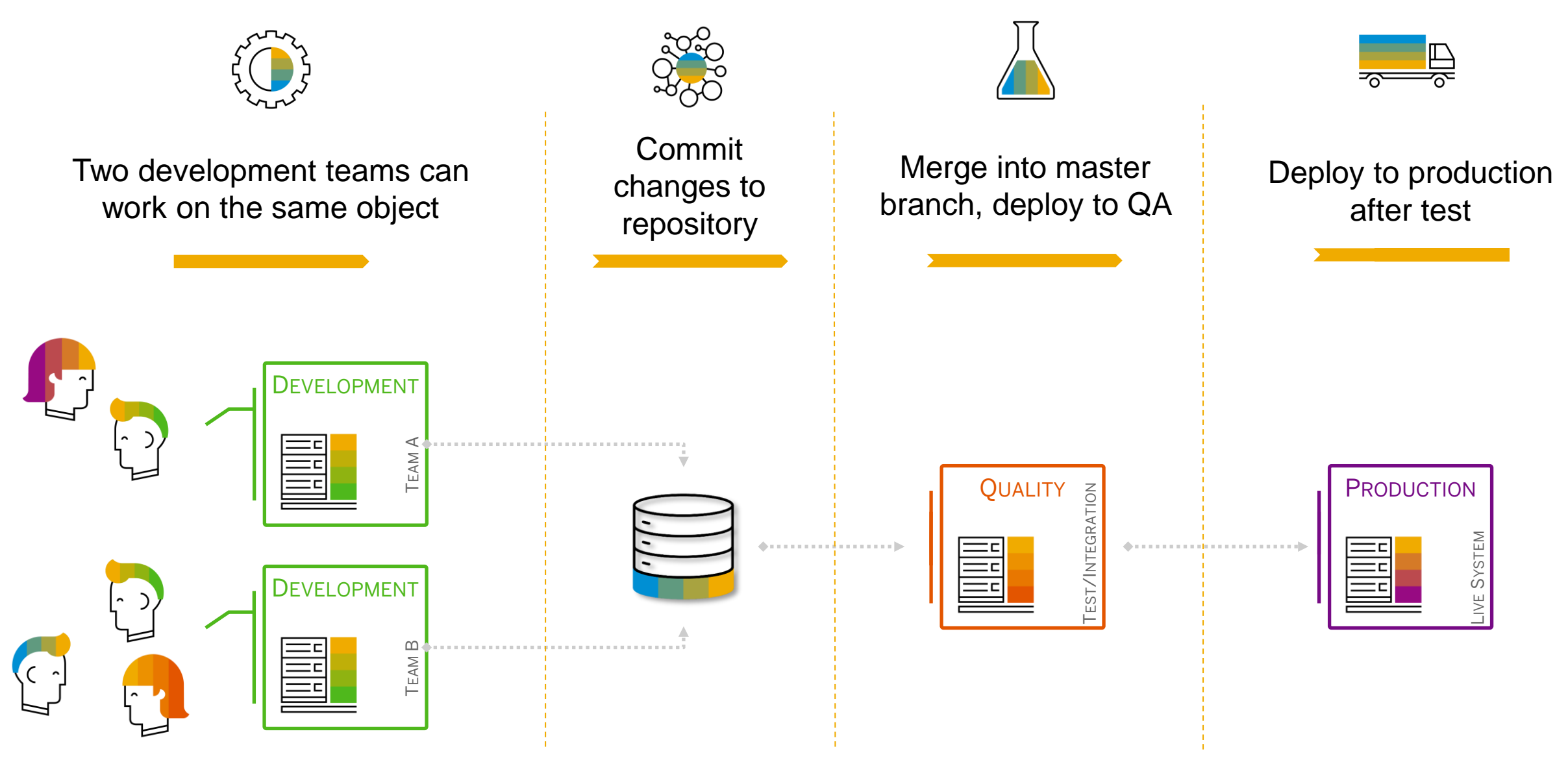

## **gCTS in Project 'Piper'**

#### **gCTS steps in project "Piper" What is project "Piper"?**

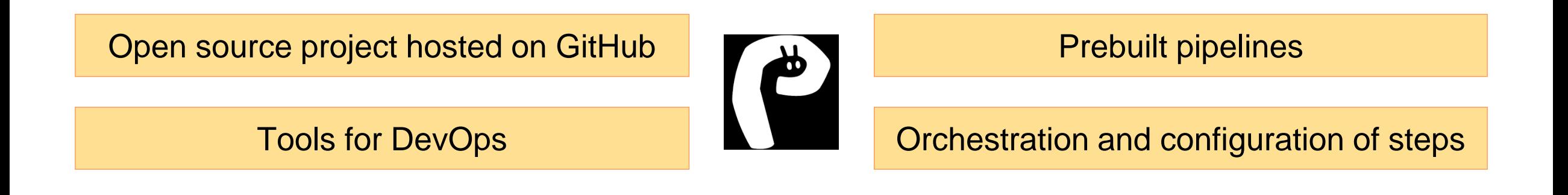

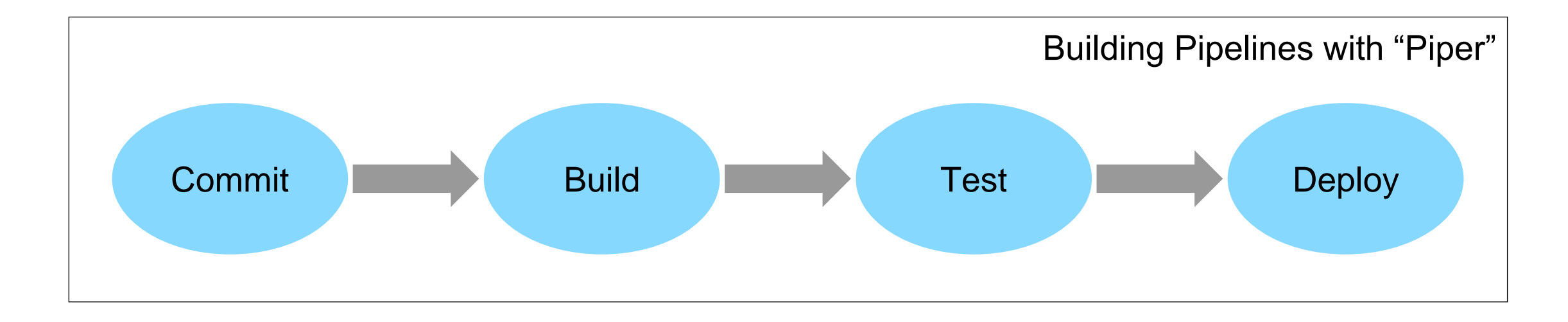

#### **gCTS steps in project "Piper" gCTS and project "Piper"**

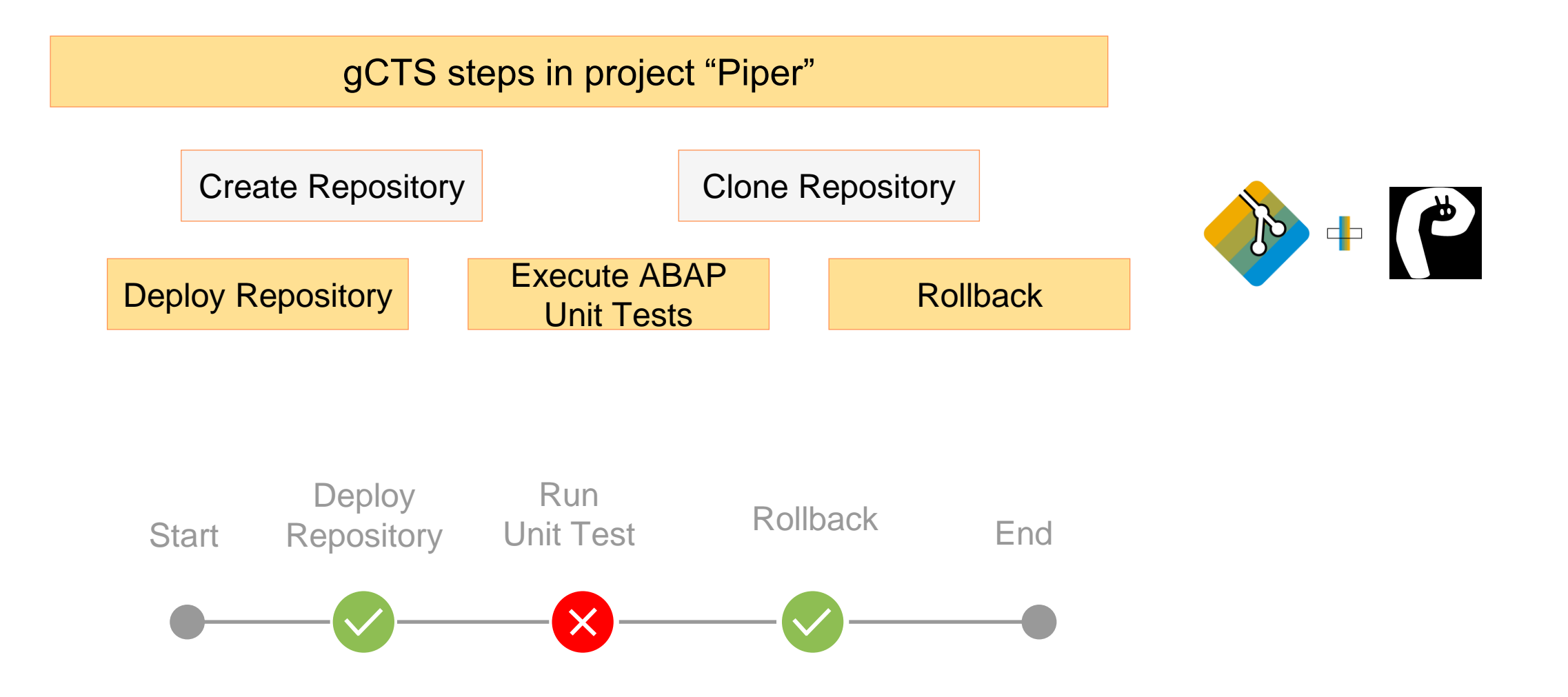

#### **Further Learning**

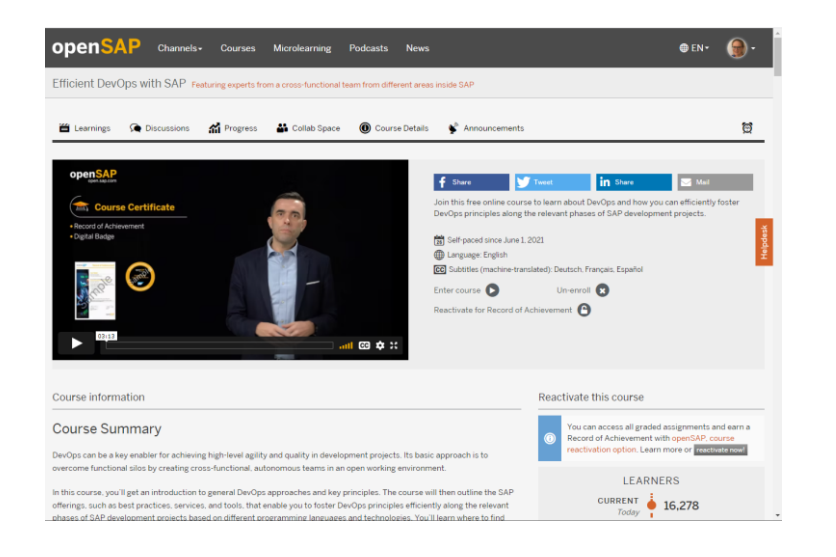

openSAP course [Efficient DevOps with SAP](https://open.sap.com/courses/devops1?locale=en) about DevOps in general

openSAP course **DevOps for ABAP with gCTS in** SAP S/4HANA about gCTS in detail – starts March 7<sup>th</sup>

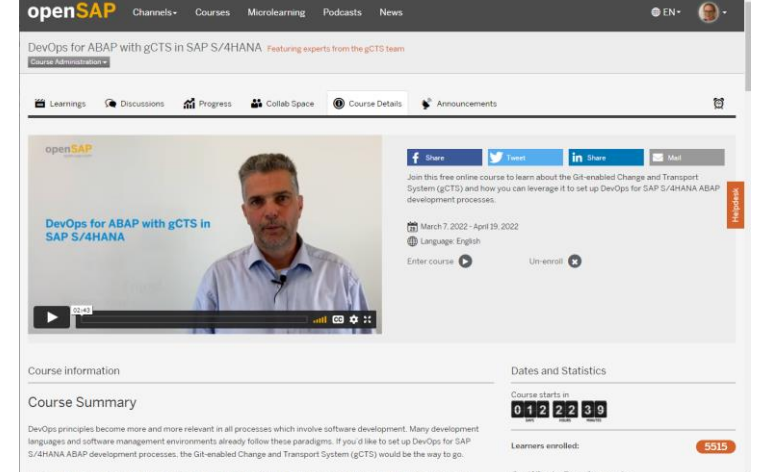

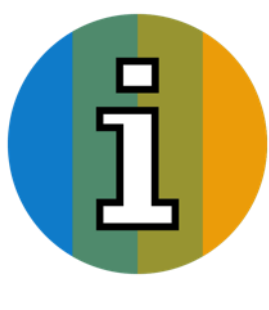

ding of eCTS in all its aspects. You'll get to k Certificate Requirements

#### **More information**

- SAP Community:
	- gCTS announcement:<https://blogs.sap.com/2019/11/14/gcts-is-here/>
	- Implement BAdI:<https://blogs.sap.com/2020/08/05/create-a-commit-in-git-when-an-abap-task-is-released/>
- [SAP Help Portal: https://help.sap.com/viewer/4a368c163b08418890a406d413933ba7/latest/en-](https://help.sap.com/viewer/4a368c163b08418890a406d413933ba7/latest/en-US/f319b168e87e42149e25e13c08d002b9.html)US/f319b168e87e42149e25e13c08d002b9.html
- [SAP Support Portal: https://support.sap.com/en/tools/software-logistics-tools/change-and-transport](https://support.sap.com/en/tools/software-logistics-tools/change-and-transport-system.html#section_1079943272)system.html#section\_1079943272
- Guided Answer:<https://ga.support.sap.com/dtp/viewer/index.html#/tree/2504/actions/34024>
- SAP Note:<https://launchpad.support.sap.com/#/notes/2821718>

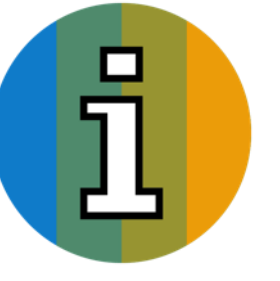

# **Thank you.**

Contact information:

Karin Spiegel karin.spiegel@sap.com

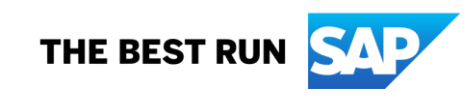